## Datenblatt

## Nachhaltiger Textil-Tischläufer Plano, Freie Größe

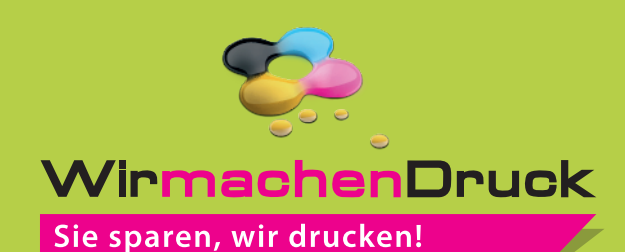

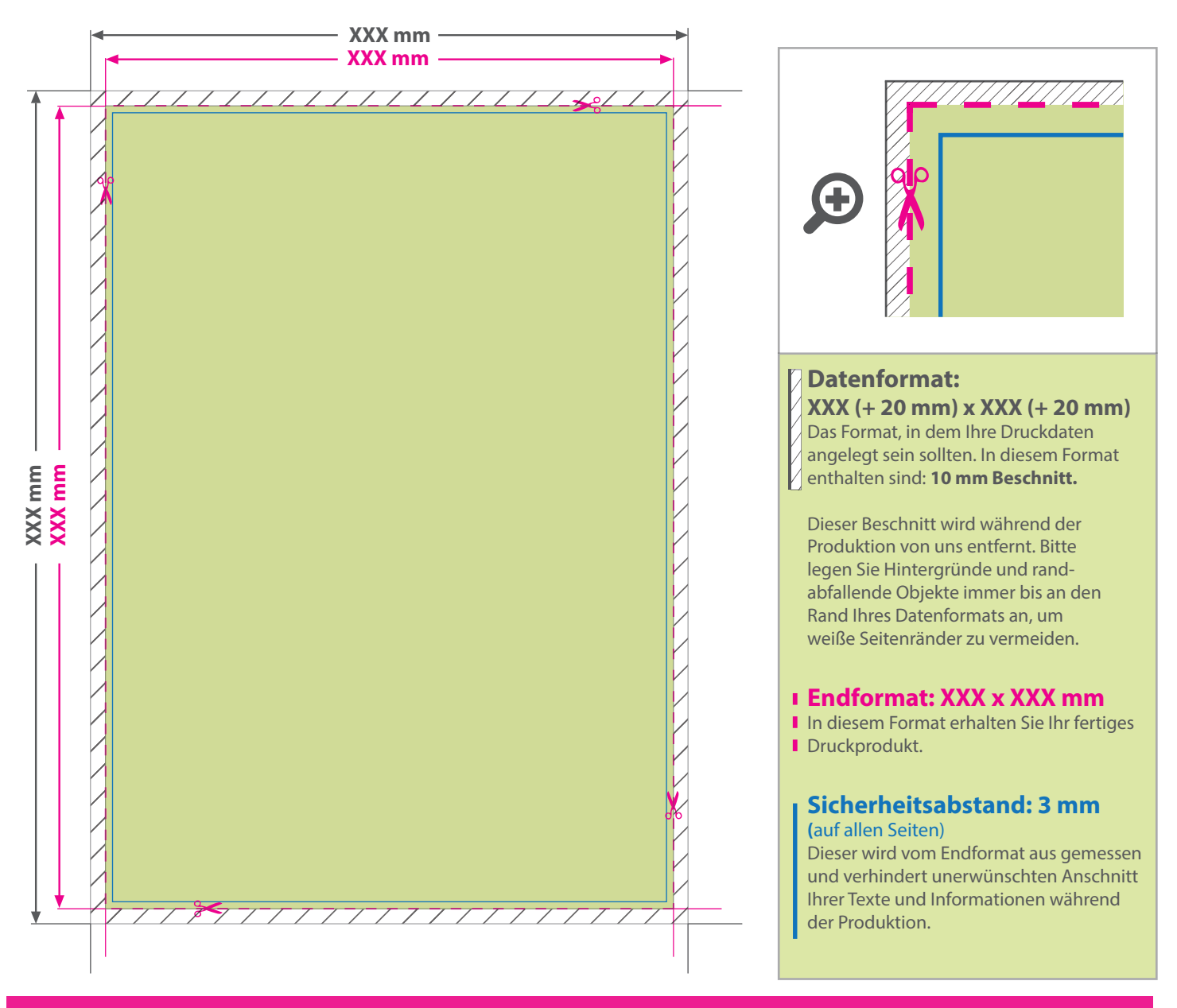

## 5 Tipps zur fehlerfreien Gestaltung Ihrer Druckdaten

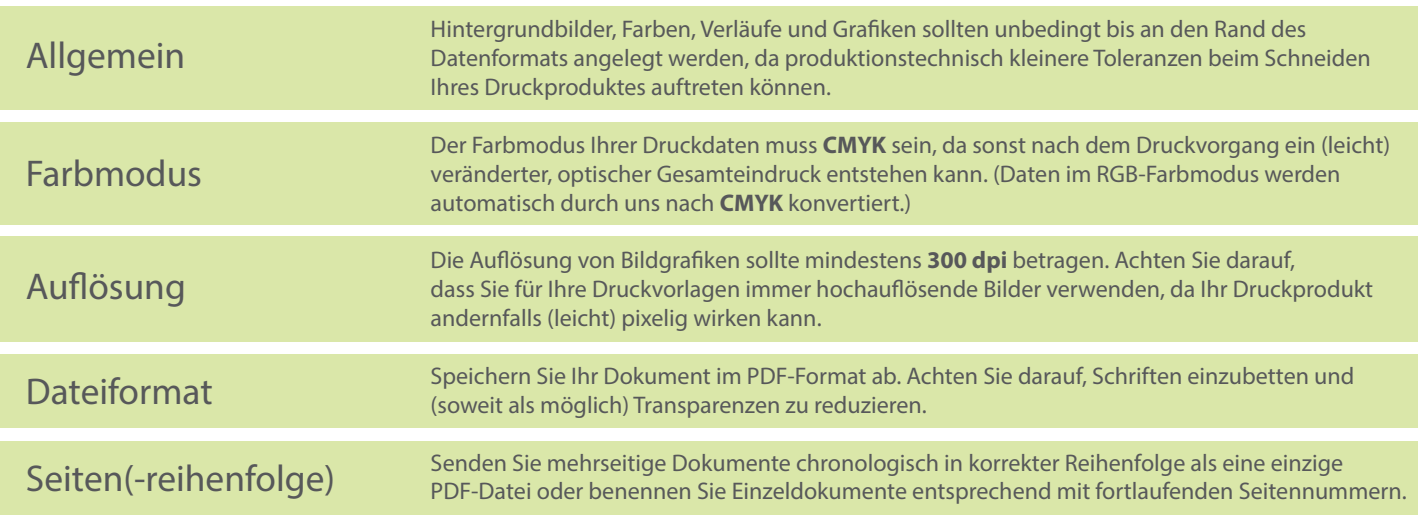